# **: ІНФОРМАТИКА, ОБЧИСЛЮВАЛЬНА ТЕХНІКА** ГА САН НОМАТИЗАТИЗЯ

УДК 351.824.1:502.56

**В.І. Бендюг, аспір. Т.В. Бойко, к.т.н., доц. Г.О, Статюха, д.т.н., проф.**

*Національний технічніш університет України "К ІЛ "*

# **РОЗРОБКА ПРОГРАМНОГО КОМПЛЕКСУ ВИЗНАЧЕННЯ БЕЗПЕЧНОСТІ ПРОМИСЛОВИХ ПІДПРИЄМСТВ**

*У даній роботі представлений програмний комплекс, призначений для визначення ступеня безпечності промислових підприємств. Він дозволяє виявляти об'єкти підвищеної небезпеки серед потенційно небезпечних промислових підприємств та аранжувати їх за ступенем і характером небезпечності для регіону їх розташування. При оцінці безпечності враховуються різноманітні зовнішні та внутрішні фактори природного та техногенного походження, які суттєво впливають на безпечність функціонування підприємства.*

#### **Вступ**

З 1979 року економічний збиток від техногенних аварій став перевищувати шкоду від природних катастроф [1]. Ситуація погіршується тим, що для багатьох потенційно небезпечних об'єктів і виробництв характерне виснаження проектних ресурсів. Подальша їхня експлуатація приведе до швидкого зростання числа відмовлень, що викликане старінням матеріалів і пошкодженням конструкцій.

Політика більшості розвинутих країн полягає в тім, іцо вони намагаються розташовувати свої екологічно небезпечні виробництва переважно на території країн "третього світу", зокрема африканських країн. В останні роки відзначаються тенденції до зсуву акцентів на користь розміщення подібних екологічно небезпечних об'єктів на території Росії, України та інших країн СНД.

У зв'язку з цим все більшу актуальність набувають питання про визначення екологічної безпечності промислових підприємств.

Авторами ведеться робота в галузі створення методики оцінки техногенної безпечності промислових підприємств [2]. Рівень небезпеки визначається або класом, категорією небезпеки об'єкта - детермінований метод, або величиною ризику нещасного випадку, ризику матеріального збитку - імовірнісний метод 13-5]. Застосувати імовірнісний метод не завжди зручно і його вірогідність у більшому ступені залежить від кількості і точності вихідних даних. З цієї причини нами був обраний детермінований метод, заснований на індексних оцінках ]6~8]. Кагегорування підприємств за ступенем небезпеки залежить від кількості потенційно небезпечної речовини (ПНР), що порівнюється з пороговою кількістю даної речовини, дозволеною для збереження (використання) на окремо взятому промисловому об'єкті і9]. Гранично припустимі кількості індивідуальних речовин, а також категорій речовин, прийняті на підставі міжнародних документів [10-11].

Оцінка відносної небезпечності промислового об'єкта здійснюється за допомогою обліку зовнішніх і внутрішніх факторів, що впливають на безпеку діяльності об'єкта. Безпечність підприємства визначається ійдексом відносної небезпечності промислового підприємства та індексом регіональної небезпечності. У залежності від отриманих значень цих індексів відбувається ідентифікація небезпечних промислових підприємств [9]. На основі розробленої нами методики було створене відповідне програмне забезпечення.

Експертний програмний комплекс, запропонований в роботі [51, базується на імовірнісному підході, дозволяючи оцінити імовірність виникнення аварії при функціонуванні певного небезпечного об'єкта. Значна увага в даному комплексі приділена середовищу людина-машина і, відповідно, людському фактору, і недостатню увагу приділено технологічним параметрам процесу, природно-кліматичним особливостям регіону, цінності навколишнього природного середовища.

В роботі [12] запропонована автоматизована система контролю та керування якістю атмосферного повітря, яка призначена для оперативного та довгострокового прогнозування якості атмосферного повітря та ідентифікації джерел забруднення. На відміну від створеного нами програмного комплексу дана система не класифікує потенційно небезпечні об'єкти за ступенем небезпечності і не розраховує потенційну шкоду від виникнення аварій на об'єкті, а

® В.І. Бендюг, Т.В. Бойко, Г.О. Статюха, 2004 155

тільки слідкує за викидами шкідливих речовин в атмосферу промисловими підприємствами при умові їх нормального функціонування і прогнозує можливі пікові концентрації речовин у повітрі при несприятливому збігу природно-кліматичних характеристик.

#### Передумови створення програмного комплексу

Застосування методики оцінки безпечності промислових підприємств [2], [9] на практиці зв'язано з деякими труднопдами, що полягають у необхідності збору, систематизації та збереження великих обсягів інформації про регіони і населені пункти, у яких чи в безпосередній близькості від яких розташований об'єкт, що представляє потенційну небезпеку як для здоров'я людей, так і для флори і фауни. До такої інформації відносяться банки даних про природні фактори, що впливають на джерело небезпеки і технологічне устаткування, складені для кожного регіону (області) України, зокрема:

- систематизовані по регіонах зведення про сейсмічність для обліку небезпеки виникнення землетрусу в районі розташування небезпечного об'єкта; 1
- інформація про можливість зсувів у районі розташування розглянутого об'єкта;
- регіональний моніторинг карстових відкладень та лесових грунтів для урахування просідання фундаментів;
- дані про селенебезпечність і лавинонебезпечність у регіоні розташування джерела потенційної небезпеки;
- \* регіональний моніторинг кліматичних особливостей (періоди мінімальної та максимальної температур; кількість опадів; вітрове навантаження тощо).

Крім наявності систематизованої інформації про природні фактори необхідні зведення про чисельність населення практично у всіх населених пунктах України, а також банк даних небезпечних речовин із визначенням порогової маси кожної небезпечної речовини (сполуки) чи категорії небезпечних речовин.

Для розрахунку індексів ризику, потенційної шкоди й індексу відносної небезпечності доводиться обробляти великий обсяг вихідних даних по джерелу небезпеки, умови його функціонування, місце розташування, наявність поблизу його інших потенційно небезпечних об'єктів, виникнення незапланованих інцидентів, які можуть привести до появи аварійної ситуації на розглянутому джерелі небезпеки. Об'єкти, близькість розташування яких до розглянутого джерела небезпеки може вплинути на нормальне функціонування технологічного устаткування, можна класифікувати в такий спосіб.

1) У результаті аварій пересувних транспортних засобів небезпеку можуть представляти:

- a) аеродроми, розташовані на відстані менш ніж в 10 кілометрах від джерела небезпеки;
- b) автомобільні дороги, за умови їхнього розташування ближче ніж у 100 метрах від джерела небезпеки;
- c) залізниці незалежно від функціонального призначення, якщо відстань між джерелом потенційної небезпеки і залізничною колією не перевищує 500 метрів.
- 2) Небезпеку може становити піднімальний кран, у зоні дії якого розташоване джерело небезпеки.
- 3) Ведення будівельно-монтажних робіт у безпосередній близькості від джерела небезпеки.
- 4) Наявність поблизу джерела небезпеки ліній електропередачі.
- 5) Проходження продуктопроводу на небезпечній відстані від джерела небезпеки.
- 6) Проходження підземної водяної магістралі під фундаментом чи в безпосередній близькості від джерела небезпеки.
- 7) Розташування техногенних порожнеч під фундаментом джерела небезпеки чи під фундаментом споруди, у (на) якій він знаходиться, і т.д.

З огляду на усе вищесказане, а також приймаючи до уваги сучасні тенденції широкого використання комп'ютерної техніки для рішення широкого кола задач, ознайомившись з закордонним досвідом впровадження персональних комп'ютерів як для оцінки ризику промислових підприємств, так і для оперативного реагування на виникнення аварійної ситуації на об'єкті з метою її локалізації, та рішення інших питань, зв'язаних із проблемою безпеки, метою даної роботи було створення сучасного програмно-обчислювального комплексу для оцінки безпечності промислових підприємств на базі розробленої методики.

Структурна схема інтерфейсу програмного комплексу, розробленого відповідно до сучасного рівня інформаційних технологій, наведена на рис. 1.

Програмно-обчислювальний комплекс максимально полегшує роботу користувача (посадової особи, інспектора, що контролює рівень небезпеки об'єкта, підприємства) з методикою оцінки ризику, вимагаючи лише наявність вихідних даних про об'єкт, дає можливість широкого впровадження методики оцінки безпечності, не вимагає спеціальних знань від користувача як про проблему оцінки безпечності, так і про роботу програмного комплексу (за умови, що в користувача маються початкові навички роботи з комп'ютером).

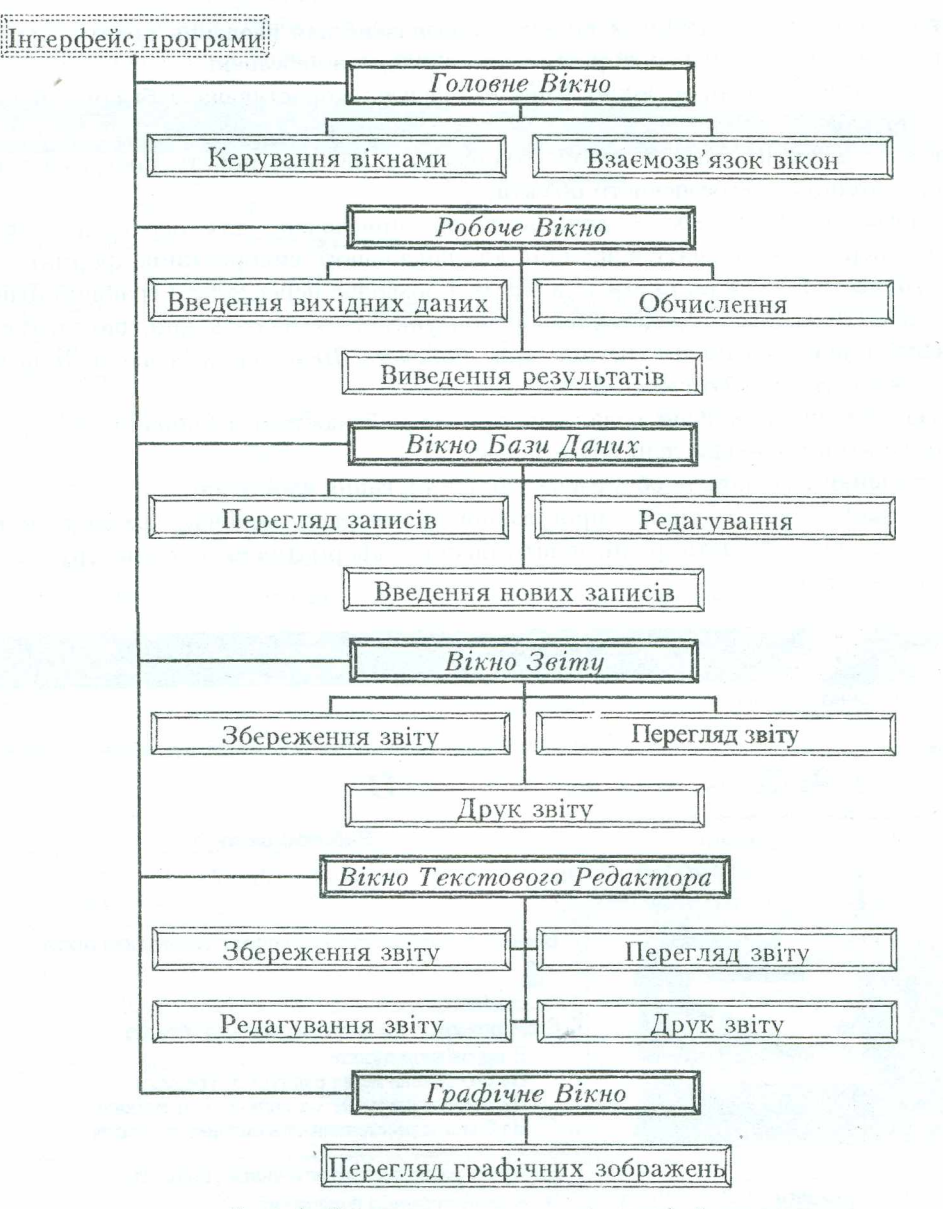

*Рис. 1. Структурна схема інтерфейсу програми*

Програмний комплекс розрахований на використання з операційною системою сімейства Microsoft Windows 9x, завдяки чому може бути використаний на переважній більшості комп'ютерів. Він має зручний інтуїтивно зрозумілий інтерфейс, що полегшує процес оцінки ризику і безпеки потенційно небезпечного об'єкта, автоматизує роботу з банками даних, що можуть бути змінені чи розширені в процесі роботи з програмою, видає результати розрахунку ризику у вигляді інформативного, зручного для подальшого аналізу звіту, з можливістю виведення його на друкувальний пристрій чи збереження в цифровому виді в обраному користувачем текстовому форматі файлу звіту. Це полегшує контроль і відстеження зміни рівня безпечності підприємства в часі з уживанням відповідних заходів, спрямованих на зниження рівня небезпеки до прийнятного значення.

Використання програмно-обчислювального комплексу дозволяє звести процес оцінки безпечності промислових підприємств тільки до уведення вихідних даних і одержанню готової інформації з розглянутого джерела небезпеки без знання аспектів методики оцінки безпечності, закладеної в основу програми.

## Архітектура програми

До складу програми входять наступні вікна:

- Головне Вікно програми воно є батьківським вікном і здійснює зв'язок між дочірніми вікнами і керує ними;
- Робоче Вікно програми є дочірнім вікном і призначене для введення початкових даних, необхідних для оцінки безпечності розглянутого джерела небезпеки;
- а *Вікно Бази Даних* дочірнє вікно здійснює зв'язок користувача з базами даних, які присутні у програмі;
- *Вікно Звіту* дочірнє вікно, в якому створюється звіт про роботу програми з оцінки безпечності потенційно небезпечного об'єкта;
- \* *Вікно Текстового Редактора* дочірнє вікно, призначене для перегляду текстових документів і перетворення звіту в зручний для подальшого використання формат;
	- \* *Графічне Вікно —* дане вікно також є дочірнім і дозволяє переглядати графічні файли.

Структурна схема інтерфейсу представлена на рисунку 1, з якого видно, що кожне вікно інтерфейсу зв'язане тільки з *Головним Вікном,* крім *Робочого Вікна,* що зв'язане з *Вікном Бази Даних, Вікном. Звіту* і *Вікном Текстового Редактора.*

Це пояснюється тим, що весь обчислювальний процес здійснюється в *Робочому Вікні:*

- *Робоче Вікно* отримує вхідні дані з баз даних;
- в здійснює зведення результатів обчислень для формування файлу звіту.

Крім перерахованих вище вікон програмний комплекс включає велику кількість інформаційних вікон, що виводять різні повідомлення інформативного характеру, а також допоміжних діалогових вікон.

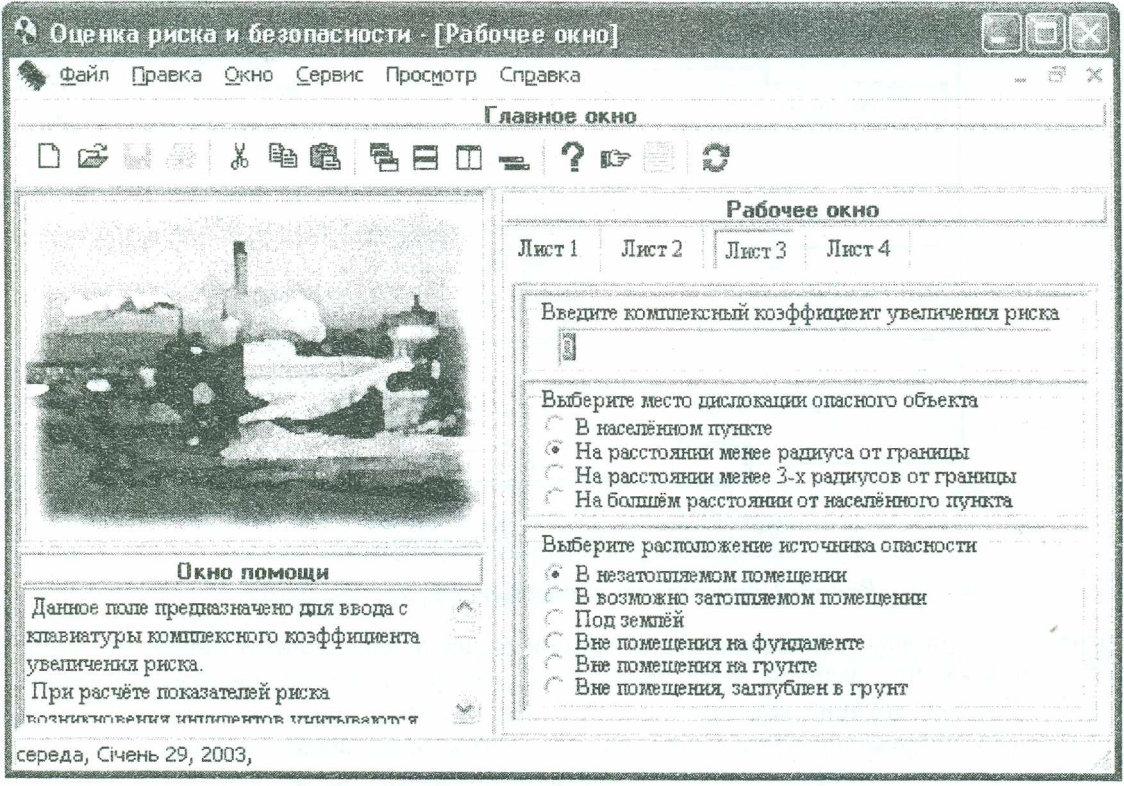

*Рис. 2. Головне Вікно програми з відкритим у ньому Робочим Вікном*

*Робоче Вікно* реалізоване у вигляді вікна з вкладками (рис. 2). Кожна вкладка *Робочого Вікна* містить різні елементи, призначені для введення вихідних даних, необхідних для оцінки безпечності розглянутого об'єкта. Введення вихідних даних відбувається під безпосереднім

#### **ВІСНИК ЖДТУ № 2 (29)**

Технічні наики

керуванням програми в строго визначеному порядку. Користувач не може перейти на наступну вкладку Робочого Вікна для подальшого введення даних, доки не будуть введені всі необхідні вихідні дані на поточній вкладці. Це зменшує імовірність помилок у процесі обчислення за рахунок відсутності необхідних даних. Поля, що не потребують обов'язкового ввелення ланих. можуть бути пропущені.

При запуску програми в Робочому Вікні знаходяться тільки дві початкові вкладки. У ході процесу введення нові вкладки з'являються у визначеній послідовності до тих пір, поки всі необхідні дані не будуть уведені. Після цього можна запустити обчислювальний процес натисканням відповідної кнопки на Панелі Керування Головного Вікна.

При введенні даних здійснюється контроль введеної інформації на наявність помилок, у випадку виникнення яких виводиться вікно з повідомлення про допущену помилку.

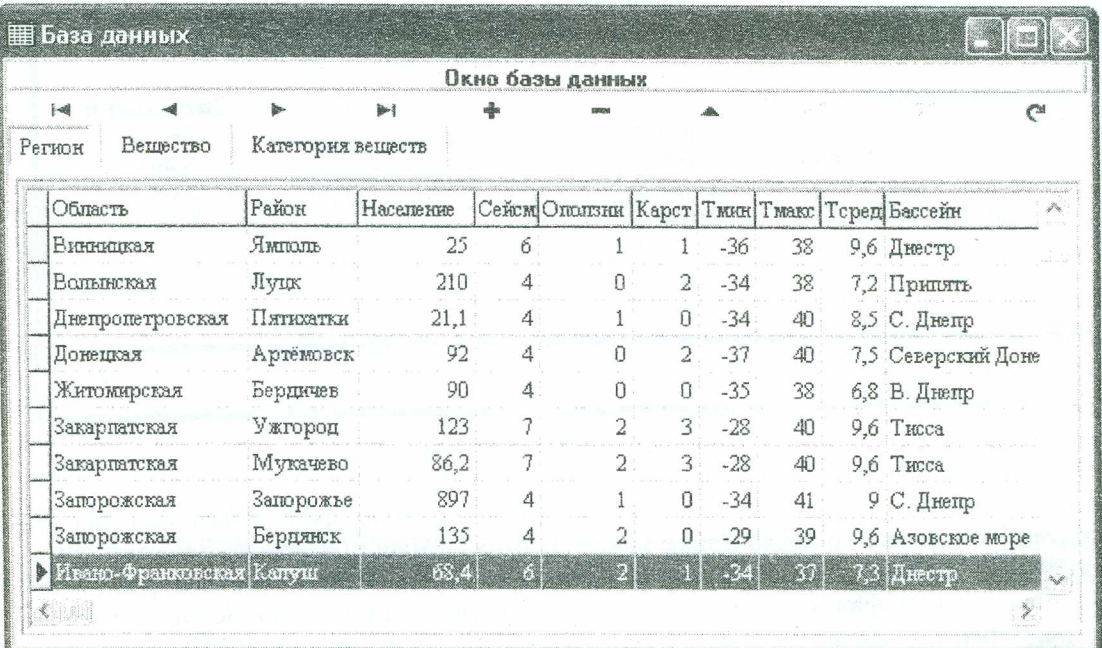

#### Рис. 3. Вікно Бази Даних

Процедури обробки вхідних даних, обчислювального процесу, а також процедури, що відповідають за формування звіту по роботі програми, містяться в програмному коді Робочого Вікна. Крім введених користувачем даних Робоче Вікно запитує інформацію, що зберігається в базах даних.

У програму включені три бази даних.

- 1) База даних *Регіон* містить інформацію, що описує регіон розташування небезпечного об'єкта. До неї входять дані про чисельність населення та різноманітні природні фактори досліджуваного регіону. База даних Регіон містить записи про значну кількість міст України. Завдяки наявності в програмному комплексі Вікна Бази Даних користувач програмного продукту зможе переглядати записи, редагувати їх, а також додавати записи по відсутніх дрібних населених пунктах (рис. 3).
- 2) База даних Речовина містить у собі перелік небезпечних речовин із вказівкою порогової маси в тоннах. Базу даних Речовина також можна переглянути, відредагувати і доповнити без застосування спеціалізованого програмного забезпечення безпосередньо в самій програмі, використовуючи для цього Вікно Бази Даних, що забезпечує оперативність роботи.
- $3)$ Допоміжна база даних Категорія речовин допомагає користувачу вибрати категорію, до якої речовина відноситься.

Для полегшення вибору в Довідковій Системі є відповідна стаття, що викликається натисканням клавіші F1. База даних Категорія речовин, як і база даних Речовина, містить інформацію про порогові маси відповідної категорії небезпечних речовин у тоннах.

Вікно Бази Даних має своєю метою обслуговування баз даних. Для запобігання можливості вшадкової зміни чи пошкодження записів у стандартному режимі роботи програми бази даних

#### ВІСНИК ЖДТУ № 2 (29)

Технічні науки

у Вікні Бази Даних доступні тільки в режимі перегляду. Для одержання доступу до редагування записів необхідно ввійти в програму під відповідним паролем.

Вікно Бази Даних, як і Робоче Вікно, реалізовані у виді вкладок. У Вікні Бази Даних розташовані три вкладки Регіон, Речовина і Категорія речовин, що містять однойменні бази даних, а також Панель Керування Бази Даних.

| Предполага<br>0.403                     |
|-----------------------------------------|
| Характеристика опасности объекта        |
| Значение п<br>54<br>0,45<br>24,3<br>158 |
|                                         |

Рис. 4. Вікно Звіту

Після запуску обчислювального процесу в Робочому Вікні формується звіт про роботу програми, що передається у Вікно Звіту (рис. 4). Вікно Звіту призначене для створення звіту у форматі \*.qrp (quick report). Даний формат дозволяє створювати і зберігати файл звіту, але подальше редагування файлу звіту неможливе. У зв'язку з цим Вікно Звіту містить тільки область для перегляду звіту і не містить інших елементів. Звіт також можна роздрукувати при наявності друкуючого пристрою. Основними функціями Вікна Звіту є перегляд звіту перед друком, збереження файлу звіту, а також перегляд уже існуючих звітів у форматі \*. огр, тому що перегляд файлів даного формату в розповсюджених текстових редакторах неможливий.

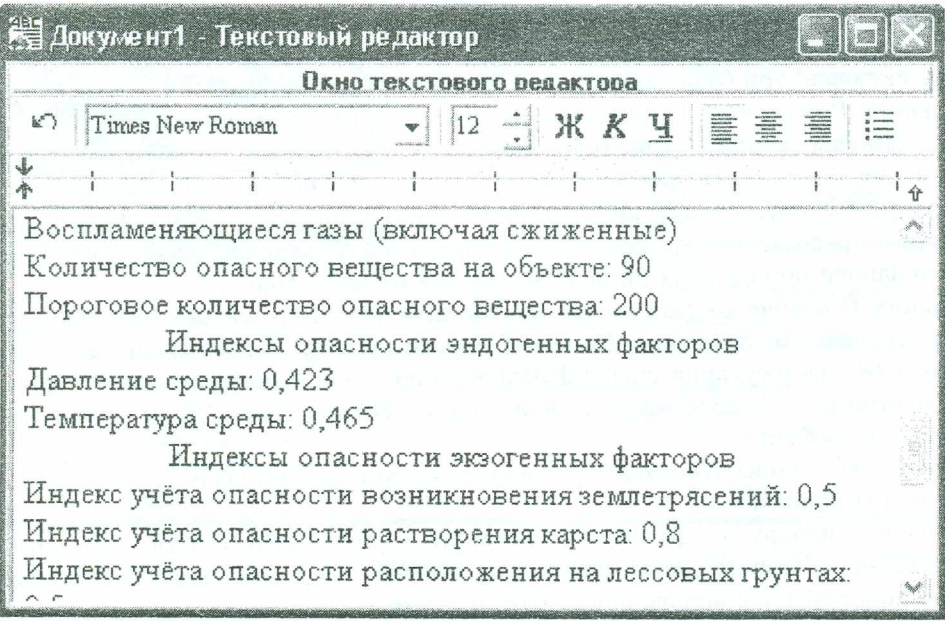

Рис. 5. Вікно Текстового Редактора

Для редагування звіту чи перетворення його в розповсюджені текстові формати \*.rtf (rich text files) і \*.txt (text files) призначене *Вікно Текстового Редактора* (рис. 5). За замовчуванням звіт створюється у Вікні Звіту, але, вибравши відповідні пункти в Головному *Меню,* звіт можна відправити у *Вікно Текстового Редактора* чи в зовнішній текстовий редактор Microsoft Word. *Вікно Текстового Редактора* містить вбудований текстовий редактор, що, крім файлу звіту, може зберігати, створювати, редагувати, відкривати будь-які файли у форматі \*.rtf чи \*.txt. Вбудований текстовий редактор містить *Панель Керування Текстового редактора* і має мінімальний набір стандартних функцій, які дозволяють працювати в програмі з текстовими файлами зазначених форматів без використання зовнішніх редакторів.

#### Приклад використання програмного комплексу

Як приклад для розрахунку безпечності промислових підприємств із використанням створеного програмно-обчислювального комплексу був розглянутий середньотемпературний конвертор, задіяний у процесі конверсії оксиду вуглецю при виробництві синтез-газу (азотоводнева суміш) для одержання аміаку на підприємстві "Азот".

Ґрунти району розташування підприємства - лееовидні супіски, товщиною 10-12 м, з тонким прошарком суглинків. Ґрунтові води не агресивні до бетону. Глибина залягання грунтових вод коливається в межах 5-12 метрів.

Па відстані 2000 метрів від підприємства проходить залізнична лінія. Автодорога розташована на відстані 3500 метрів від підприємства. Ріка протікає на відстані 500 метрів від підприємства.

Радіус санітарно-захисної зони підприємства складає 1 км від границі виробничої площадки. У санітарно-захисній зоні підприємства житлові об'єкти відсутні. Випадків ушкодження об'єкта підприємства, зв'язаних з діяльністю людини в околицях підприємства, а також викликаних природними подіями, не було.

Середньорічний напрямок вітру у відсотках: північ - 8 %; північний схід - 6 %; схід - 9 %; південний схід - 16 %; південь - 11 %; південний захід - 11 %; захід - 24 %; північний захід -15 %.

Середня швидкість вітру: влітку - 3,7-4 м/с; взимку - 5,5-6,1 м/с.

*Таблиця* /

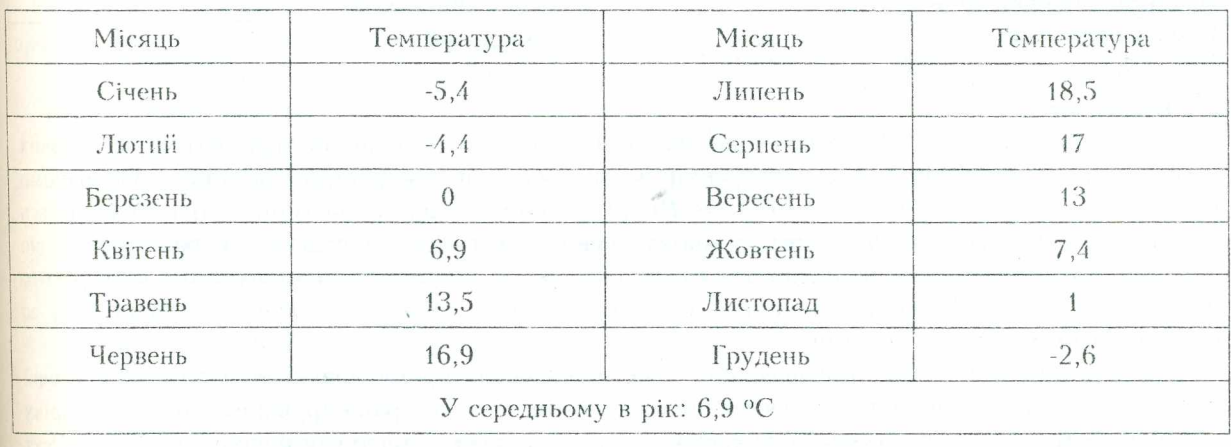

*Середня температура в градусах Цельсія*

У найбільш жаркі місяці року (липень, серпень) температура повітря може досягати плюс 37-38 °С. У найбільш холодні місяці року (січень, лютий) температура повітря може досягати мінус 34-36 °С.

Підприємство не може бути ушкоджено впливом землетрусів, зсувів і иаводків, що підтверджується актом держкомісії на вибір виробничої площадки підприємства.

Результати обчислень програмного комплексу наведені в табл. 2.

*Таблиця* 2

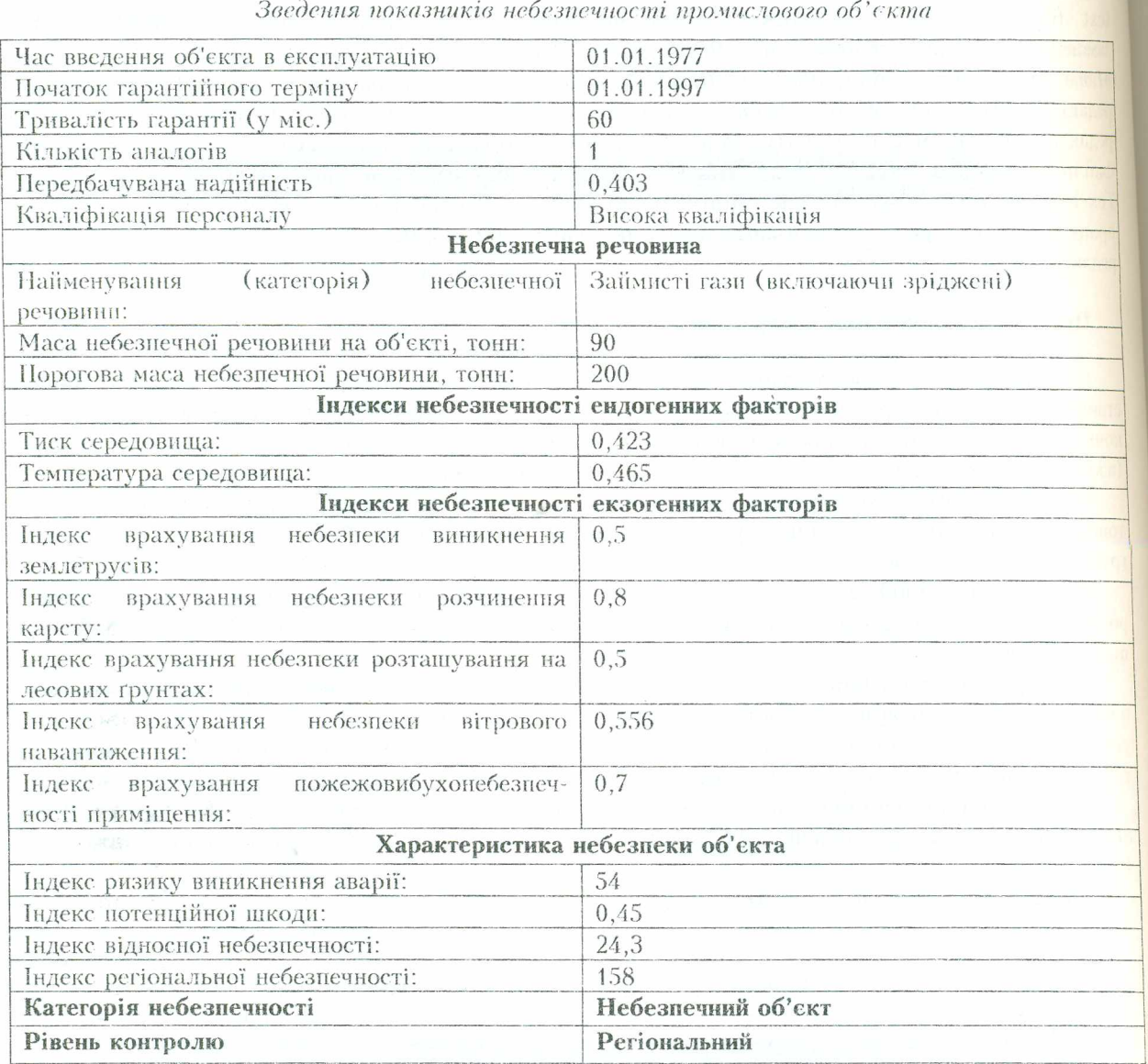

#### Висновки

Програмним, комплекс розроблено на базі методики оцінки безпечності промислових підприємств. Даний комплекс створений у вигляді баготовіконного додатку. Основними вікнами програмного комплексу є *Робоче Вікно,* у якому вводяться вихідні дані і виконуються всі розрахунки, *Вікно Бази Даних,* у якому можна переглядати і редагувати бази даних, що використовуються в розрахунках, та *Вікно Звіту,* у якому формується звіт про роботу програми. *Головне Вікно* об'єднує всі вікна програми в єдиний інтерфейс та відповідає за взаємозв'язок між усіма вікнами.

Програмний комплекс призначений для виявлення промислових об'єктів підвищеної небезпеки серед потенційно небезпечних об'єктів та їх ранжирування по категоріях небезпечності за п'ятиступеневою шкалою: безпечний об'єкт, малонебезпечний об'єкт, об'єкт середньої небезпечності, небезпечний об'єкт, особливо небезпечний об'єкт. При визначенні категорії небезпечності враховуються фактори техногенного та природного походження, які суттєво виливають на безпечність підприємства. Програмний комплекс дозволяє при потребі розширювати перелік цих факторів, що надає йому більшої гнучкості. Застосування даного програмного комплексу значно спрощує задачу визначення безпечності підприємства *і* не потребує спеціальних знань у галузі оцінки безпечності промислових підприємств від користувача.

#### **ЛІТЕРАТУРА:**

- 1. *Малков А.В.* Современные промышленные объекты и их безопасность // Экология и промышленность России. - 2001. -  $\mathcal{N}_2$  3. - С. 33-34.
- 2. *Statyukha G., Belous A., Bojko T., Skladannyi D.* Methodological aspects of technogenious hazard estimation for the sustainable development of Ukrainian industrial enterprises  $\angle$  CHISA'2000, Sum.4. Process System Eng. - 2000. - P. 113.
- 3. *Хенли Э., Кумамото X..* Надёжность техногенных систем и оценка риска: Пер. с англ.  $-M$ ., Маш. - 1984. - 528 с.
- 4. *Маршал В.* Основные опасности химических производств. М.: Мир. 1989. 672 с.
- 5. *Белов II., Гражданина А.* Автоматизированная оценка техногенного риска и оптимизация мер по его снижению  $\angle\angle$  Промышленные риски. - 1999. -  $\aleph_2$  4. -С, 22-26.
- 6. *Koller G., Fischer U., Hungcrbuhlcr К.* Assessing safety, health, and environmental impact early during process development  $\angle$  / Ind. Eng. Chem. Res. - 2002. - No 41. -P. 4503-4513.
- 7. *Chen Bui, Badenschier S.M, Shonnard D.R.* Uncertainty analysis for toxicity assessment of chemical process designs  $//$  Ind. Eng. Chem. Res. - 2002. - No 41. - P. 4440-4450.
- 8. *Chen Hid, Wen Ya, Waters M.D., Shonnard D.R.* Design guidance for chemical processes using environmental and economic assessments  $//$  Ind. Eng. Chem. Res. - 2002. - № 41.  $- P. 4503 - 4513.$
- 9. *Статюха Г.А., Бойко T.B., Голик В.В., Бендюг В. И.* Оценка риска потенциально опасных промышленных объектов на примере процесса конверсии оксида углерода при синтезе аммиака / / Труды Одесского политехнического университета. - 2001. -  $N_2$  3. - С. 284-288.
- 10. ООП, ЕЭК, Конвенция о трансграничном воздействии промышленных аварий от 17.03.1992. - 42 с.
- 11. Директива СЕС  $96/82/EC$  от 09.12.1996г. о сдерживании опасностей крупных аварий, связанных с опасными веществами.
- 12. *Егоров А.Ф., Савицкая Т.В., Дмитриева О.В., Эделыитейн Ю.Д.* Анализ загрязнения воздушной среды г. Новомосковска с использованием интегрированной автоматизированной системы контроля и управления качеством атмосферного воздуха Химическая технология. - 2000. - № 2. - С. 38-48.

БЕНДЮГ Владислав Іванович - аспірант кафедри кібернетики хіміко-технологічних процесів Національного технічного університету України "КПІ".

Наукові інтереси: - техногенна безпека. Тел.: (044) 441-18-25 E-mail: vlad@xtf.ntu-kpi.kiev.ua

БОЙКО Тетяна Владиславівна - кандидат технічних наук, доцент кафедри кібернетики хіміко-технологічних процесів Національного технічного університету України "КІП".

Наукові інтереси: - техногенна безпека.

Тел.: (044) 241-76-12

СТАТЮХА Геннадій Олексійович - доктор технічних наук, професор, завідувач кафедри кібернетики хіміко-технологічних процесів Національного технічного університету України "КІН".

Наукові інтереси: - техногенна безпека. Тел.: (044) 241-76-12 E-mail: statyuha@uprotel.net.ua

Подано 20.03.2004